Министерство образования и науки РТ ГБПОУ «Бугульминский профессионально-педагогический колледж»

**Методические указания для выполнения самостоятельной** работы по МДК «Освоение десятипальцевого способа набора текста» для студентов специальности 46.02.01 Документационное обеспечение управления и архивоведение

Бугульма, 2020

Методические указания составлены в соответствии с требованиями Федерального государственного образовательного стандарта по специальности 46.02.01 Документационное обеспечение управления и архивоведение

Автор

преподаватель Закирова В.М

Методические указания рассмотрены и одобрены на заседании предметно - цикловой комиссии экономики, управления и права

протокол от «09» июня 2020г. № 10

Председатель ПЦК (принись) 3ахарова С.А.<br>(Ф.И.О.) (подпись)

# Содержание

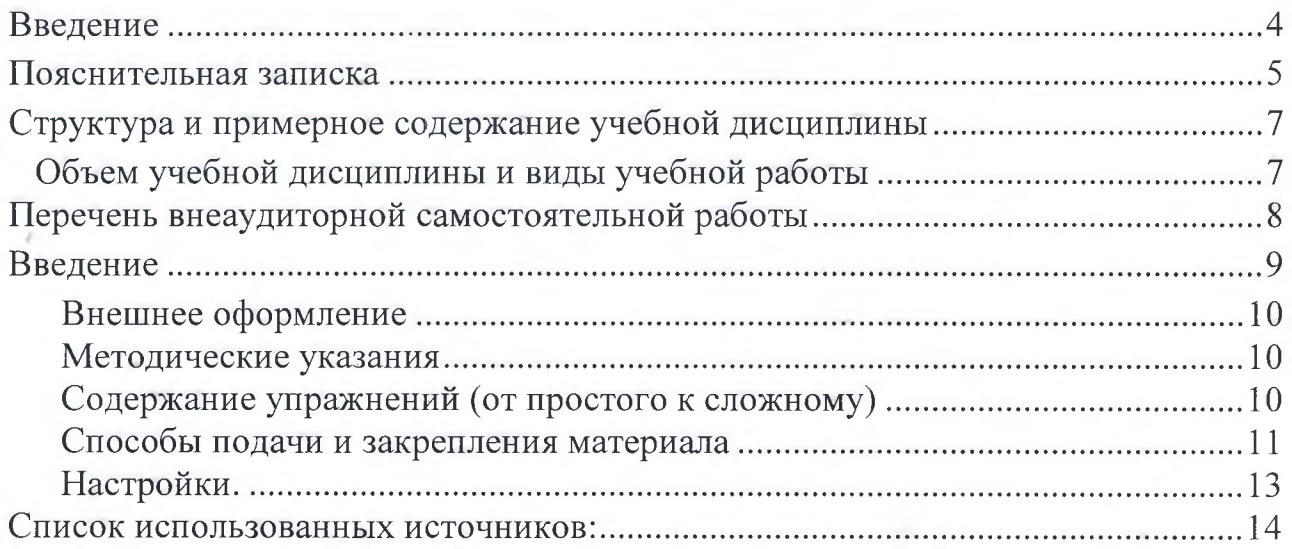

## **Введение**

Внеаудиторная самостоятельная работа - планируемая учебная, учебноисследовательская работа студентов, выполняемая вне занятий по заданию и при управлении преподавателем, но без его непосредственного участия.

Самостоятельная работа проводится с целью:

- систематизации и закрепления полученных теоретических знаний и практических умений обучающихся;
- углубления и расширения теоретических знаний; у.
- формирования умений использовать нормативную, правовую, справочную документацию и специальную литературу;
- развития познавательных способностей и активности обучающихся: творческой ×, инициативы, самостоятельности, ответственности, организованности;
- формирование самостоятельности мышления, способностей к саморазвитию, совершенствованию и самоорганизации;

4

- формирования общих и профессиональных компетенций
- развитию исследовательских умений.

## <span id="page-4-0"></span>**Пояснительная записка**

Методические рекомендации по выполнению внеаудиторных самостоятельных работ учебной дисциплины «Освоение десятипальцевого способа набора текста» раскрывают у студентов формирование системы знаний, практических умений и объяснения уровня образованности и уровня подготовки студентов по специальности 7.46.02.01 Документационное обеспечение управления и архивоведение. Изучение программного материала должно способствовать формированию у студентов необходимых для профессиональной деятельности знаний и навыков.

Место дисциплины в структуре основной профессиональной образовательной программы: дисциплина входит в математический и общий естественнонаучный цикл.

В результате освоения учебной дисциплины обучающийся должен

## **иметь практический опыт:**

- устройство клавиатуры, клавиши и их назначение;
- основные правила ввода текста на компьютере,

## **уметь:**

- организовывать рабочее место и соблюдать условия труда;
- принимать правильную рабочую посадку за клавиатурой, постановку рук;
- производить качественно и быстро компьютерный набор текстовой информации с применением методики слепого десятипальцевого метода на клавиатуре персонального компьютера.

#### **знать:**

- требования безопасности труда на рабочем месте;
- устройство клавиатуры, назначение управляющих клавиш и правила работы с ними при слепом десятипальцевом методе работы;
- правила посадки при печати, исходную позицию пальцев.

## Критерии оценки результатов самостоятельной работы

Критериями оценки результатов внеаудиторной самостоятельной работы обучающихся являются:

- уровень освоения учебного материала;
- уровень умения использовать теоретические знания при выполнении практических задач;
- уровень сформированности общеучебных умений; -
- уровень умения активно использовать электронные образовательные ресурсы, находить требующуюся информацию, изучать ее и применять на практике;
- обоснованность и четкость изложения материала;
- оформление материала в соответствии с требованиями стандарта предприятия;
- уровень умения ориентироваться в потоке информации, выделять главное;
- уровень умения четко сформулировать проблему, предложив ее решение, критически оценить решение и его последствия;
- уровень умения определить, проанализировать альтернативные возможности, варианты действий;
- уровень умения сформулировать собственную позицию, оценку и аргументировать ее.

## **Структура и примерное содержание учебной дисциплины**

## **Объем учебной дисциплины и виды учебной работы**

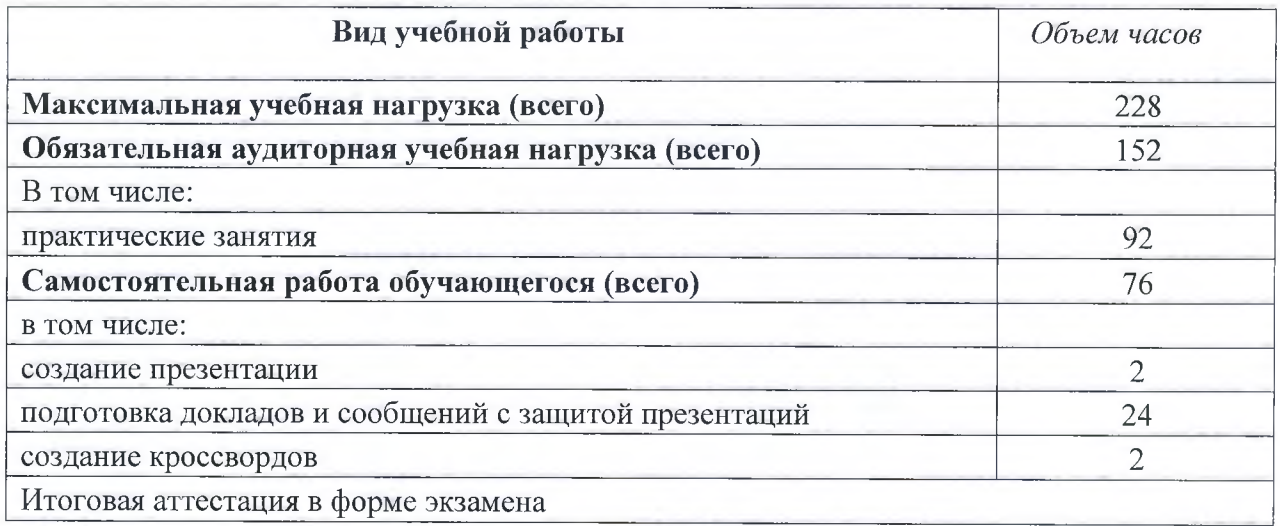

# **Перечень внеаудиторной самостоятельной работы**

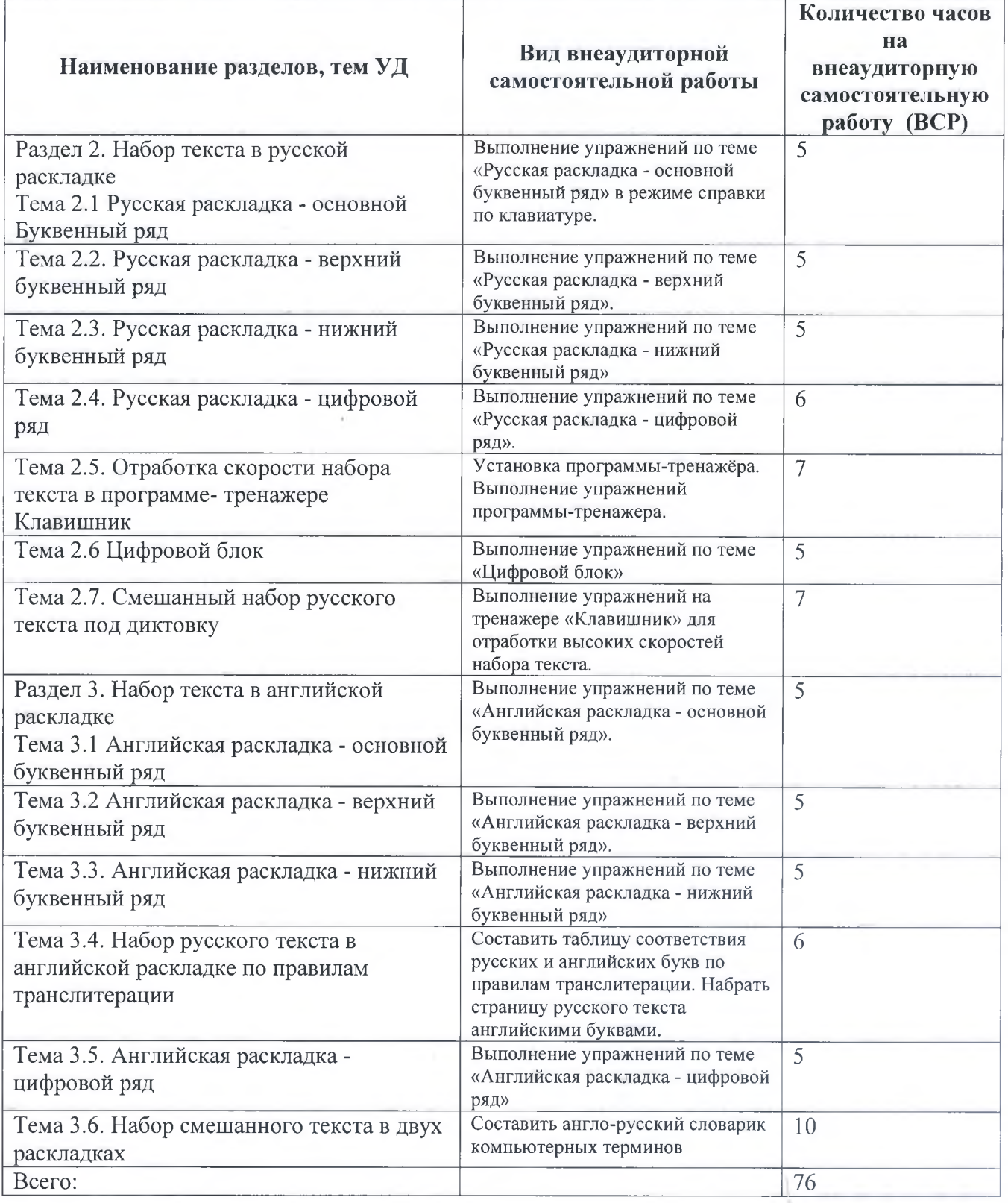

## **Введение**

При наборе текстов очень важна скорость, и особенно актуален этот показатель для машинисток, журналистов, операторов пейджинговых компаний - для тех, кто постоянно работает с текстом. С годами расположение клавиш «запоминается» пальцами автоматически, и скорость набора текстов у пользователей ПК со стажем становиться довольно высокой. Но руки делают лишние движения, неправильно лежат на клавиатуре, постепенно накапливая излишнюю усталость и боль в суставах.

Плюсами слепого десяти пальцевого метода является то, что набор текста происходит рефлекторно, на подсознательном уровне, когда запоминаются не отдельные буквы, а их комбинации.

Слепой десятипальцевый метод письма на пишущей машине основан на том, что каждый палец "знает" свое место и клавиши, по которым он ударяет. Упражнения строятся на многократном повторении специально подобранных слов и фраз, которые состоят только из определенных букв, имеющихся в данном ряду или данных рядах клавиатуры. Клавиатурные тренажеры помогают выработать технику ритмичного, отрывистого, не слишком сильного удара и точность попадания на необходимые клавиши букв.

Может ли современная индустрия предложить нам идеальный тренажер для выработки определенных навыков по быстрому набору текста? Идеальный тренажер - миф или реальность? И что есть идеальный тренажер?

Во-первых, это должна быть программа, которая действительно научит пользователя слепой печати, а именно печатать всеми десятью пальцами, не глядя на клавиатуру со скоростью не менее 200 знаков в минуту, при количестве ошибок не более 3 на стандартный лист (примерно 1800 знаков), т.е. не более 0,16%. Итак первое правило данного продукта:

## **1. Клавиатурный тренажер должен сочетать в себе эффективность обучения и интересность.**

Так как сегодня мы имеем множество потребителей, с различными вкусами и пристрастиями, каждый человек индивидуален, следовательно, программа должна быть оснащена различными настройками. Это, в свою очередь, позволит пользователю настроить тренажер, согласно своим вкусам и предпочтениям. Следовательно,

## 2. **Клавиатурный тренажер должен обладать широкими возможностями настроек, дабы максимально удовлетворять пожеланиям своих учеников.**

В-третьих, важным аспектом тренажера является статистика и работа над ошибками. Чем больше статистики, тем более полной информацией располагает ученик о процессе своего обучения. У него появляются четкие ориентиры для достижения цели. Он знает, в каком направлении ему нужно работать для улучшения своих показателей. Немаловажным моментом в этой части программы является предоставление возможности ученику отработать допущенные во время занятия ошибки. Таким образом, он сразу отрабатывает свои проблемные буквы, сочетания букв, слова, фразы. Значит,

**3. Клавиатурный тренажер должен предоставлять пользователю обширную статистику выполненной работы, а также возможность эффективной работы над допущенными ошибками во время занятия.**

Важен и эстетичный вид продукта, гораздо приятней работать с красиво оформленной программой, где все продумано до мелочей и подчинено единой цели - комфортности работы пользователя.

Четвертое правило:

**3. Клавиатурный тренажер должен обладать красивым, интуитивно понятным интерфейсом.**

### **1. Сравнительный анализ клавиатурных тренажеров.**

В настоящее время пользователя окружает огромное разнообразие тренажеров, и проблема состоит в том, чтобы выбрать тот продукт, который бы отражал индивидуальные запросы и требования отдельного потребителя. Следовательно, нужно знать основные критерии выбора, преимущества и недостатки того или иного продукта.

#### **Внешнее оформление**

<span id="page-9-0"></span>Возможно для некоторых пользователей оформление не главное, но все же рабочее место должно быть (а) удобным, (б) красивым.

Если рассматривать программы с этих точек зрения, они делятся на две неравные группы:

- программы под DOS (*КеуТО*, BabyTipe, Аленка);

*-* программы под Windows (все остальные).

Программы под Windows можно поделить еще на две группы:

- «нарядные» *(СОЛО, Стамина, Бомбина, TypingMaster, The Typing of the Dead)*;

*-* скромные и деловые *(Виртуоз, Мильтон, Маэстро, SESType, MecaMatic, Таса-Таса).*

К программам с анимацией относят *СОЛО* (симпатичный рыжий Миксанатик), *Бомбина* и тренажер *Маэстро,* в окне которого над изображением клавиатуры прозрачные руки набирают нужные буквы и слова. Для некоторого числа пользователей важную роль играет звуковое сопровождение *(СОЛО, Стамина, Tuch-Typing).* Из этих программ лучше всего представлена СОЛО версии 8.8 (только на дисках), которое голосом автора ("Я Владимир Владимирович Шахиджанян, ваш учитель"), объяснит пользователю и правила набора вслепую, и правила достойного существования, «призовет не унывать и не падать духом».

Одной из самых интересных задумок является *The Typing of the Dead*, которая представлена в виде полномасштабной игры с увлекательным сюжетом и разнообразнейшими персонажами.

#### **Методические указания**

<span id="page-9-1"></span>Так как клавиатурные тренажеры рассчитаны в основном на самостоятельную работу, методические указания к ним необходимы, хотя есть они не во всех программах.

Например, в таких тренажерах как *Виртуоз, Мильтон, Аленка, Babytype, Keyboard Simulator, Letters* методические указания почти или полностью отсутствуют.

Самые интересные и полезные методические указания в программах *Стамина, Бомбина* (находятся в Интернете), *Таса-Таса, КеуТО.* В *Стамине* можно найти упражнения для глаз, а в "Така-така" - для рук, ног, шеи. В *Бомбине* есть фотография, иллюстрирующая положение рук. В "Така-така" - рисунок. Что касается Соло на клавиатуре, этот тренажер представляет собой курс, состоящий из уроков, и методические указания рассредоточены по урокам и сообщениям об ошибках. Только *СОЛО* версии 8.8 есть видео ролик с правильным положением рук.

#### **Содержание упражнений (от простого к сложному)**

<span id="page-9-2"></span>По правилам методики (от простого к сложному, повторение, закрепление, мотивация) следует подавать материал в таком порядке: от отдельных букв к сочетаниям, от сочетаний к коротким словам, от коротких слов - к длинным, от длинных слов к фразам, от фраз к тексту. От основного ряда к верхним и нижнему. От указательного пальца (самого ловкого) к мизинцам, и их тренировать подольше. В упражнениях должен постоянно повторяться ранее пройденный материал.

Оптимальная система упражнений, которую предлагают ученые и психологи, должна строиться следующим образом:

## *Этапы освоения клавиатуры:*

1. Основной ряд (фывапролджэ) от середины к краям

2. Второй сверху ряд (йцукенгшщзхъ) от середины к краям, с активным использованием букв основного ряда

3. Нижний ряд (ячсмитьбю.) от середины к краям с активным использованием букв освоенных прежде рядов

4. Самый верхний ряд (ё1234567890-=\) от середины к краям с активным использованием всех букв алфавита.

Зачастую мы набираем с ошибками потому, что разные буквы, знаки, сочетания, а то и слова отработаны неравномерно: одни нам набирать во много раз проще, чем другие. Важно (но ни один тренажер этому не учит) вслепую переключать раскладку с русской на латинскую и обратно, набирать смешанный текст.

Выстраивание упражнений по уровню сложности: отдельные буквы - сочетания, характерные для данного языка - короткие слова - длинные слова - фразы. Когда освоены три или уже все четыре ряда, цепочка продолжается, за фразами - короткие тексты - длинные тексты.

Почти во всех тренажерах этапы освоения клавиатуры идут именно в указанной последовательности. (Исключения - *Letters* и *КеуТО, Бомбина*.) *Letters* - это просто «игрушка», которая учит быстро находить на клавиатуре строчные буквы латинского алфавита. Этот продукт можно использовать как дополнительный тренажер для улучшения реакции.

*К еуТО*, в свою очередь, учит набирать строчные буквы с самого начала на всей клавиатуре, глядя на ее изображение.

В *Бомбине* освоение клавиатуры идет по иному, вертикальному принципу. Первое упражнение - на весь основной ряд, второе - на него же с прописными буквами, а потом - на каждый палец сквозь все ряды. Правда, набор упражнений можно изменить.

*Babytype* отрабатывает только буквы и совершенно случайные и бессмысленные их сочетания, но с постоянным ускорением.

*Бомбина* идет от букв и бессмысленных сочетаний сразу к длинным текстам. Если пользователю уже удалось освоить все ряды клавиатуры с помощью другого тренажера, то на текстах *Бомбины* очень хорошо тренироваться.

*Виртуоз* и *Аленка* немного отличаются. *Виртуоз*: буквы - сочетания - слова. *Аленка:* буквы - сочетания - слова - фразы.

Схема упражнений более или менее похожая на "идеальную" - в *СОЛО* на клавиатуре, в *Стамине*, в *SESType*, TypingMaster, MecaMatic, The Typing of the Dead. В последнем от упражнений высшего уровня, с длинными фразами, с ответами на каверзные вопросы, можно в любой момент перейти к отработке отдельных букв и знаков. В самой игре попадаются упражнения самого разного уровня. В *Стамине* есть специальные упражнения на распространенные приставки, суффиксы, окончания, что и отличает данную программу. В *КеуТО*представлены только сочетания букв и по большей части бессмысленные слова, синтезированные самой программой, однако исключительно по законам русского языка. (Например, строка из *КеуТО* : «мент пера без майте моих всякоманоронечтобы я в кударейд никана кивных интелямил»)

<span id="page-10-0"></span>Зачастую мы набираем с ошибками потому, что разные буквы, знаки, сочетания, а то и слова отработаны неравномерно: одни нам набирать во много раз проще, чем другие

## **Способы подачи и закрепления материала**

Собственно, речь пойдет о том, как работает сама программа, оболочка (картинка клавиатуры).

а) отсутствует (*SESType*, *Виртуоз*)

В *SESType* есть только небольшая панелька, указывающая, каким пальцем нажимать какую букву.

б) есть во всех остальных тренажерах

- неподвижная, с мигающими "а" и "о" в *КеуТО*

*-* анимированная во всех остальных (высвечивается изображение клавиши, на которую надо нажимать)

В *СОЛО,* при желании, можно отключить анимацию.

В *Стамине* пользователь может отключить вовсе изображение клавиатуры.

В *MecaMatic* изображение клавиатуры показывается только на начальном этапе (в первой трети курса), потом исчезает.

В *TypingMaster* и *Таса-Таса* есть еще изображение кистей рук, на них кружочком помечается палец, которым надо нажимать высвеченную клавишу. В *TypingMaster* все это есть только в начальных упраженениях каждого цикла.

В *Маэстро -* над изображением клавиатуры движутся прозрачные кисти рук, набирающие нужные буквы и слова. Ученику надо делать то же самое, глядя на эти руки. Очень интересное решение, такого больше нет ни в одном тренажере.

Подача текста.

а) бегущей строкой (*Стамина*, *Бомбина*)

б) Одна, но чаще несколько неподвижных строк, по которым бежит курсор. (*СОЛО* на клавиатуре, *Keyboard Simulator, Таса-Таса, MecaMatic,* TuchTyping, *TypingMaster*)

в) Неподвижная строка, под которой набираешь ее копию *{КеуТО, SESType, Маэстро) -* один из наиболее популярных варантов

г) Особые случаи:

В *Виртуоз* буквы, по мере их набора перескакивают с нижнего поля на верхнее.

В *The Typing of the Dead* слова и фразы сразу появляются в двух экземплярах в две строки, причем в нижней строке набранные буквы с грохотом исчезают.

В *Babytype* набранные буквы исчезают, давая дорогу удирающему от преследователей персонажу.

#### Разнообразие упражнений.

В большинстве тренажеров задание по сути одно. Программа выполняет один и тот же набор несложных действий, меняется только текст упражнения.

В *Keyboard Simulator* заданий два вида: ловля падающих букв и набор слов. Разнообразием заданий отличается *TypingMaster.* Это выдающаяся программа, там есть и игровые задания, и традиционные, и элементы "ветвистой" структуры, когда в зависимости от результатов цикла назначается то или иное дополнительное задание. Однако действительно вне конкуренции по разнообразию заданий *The Typing of the Dead*. Там есть и учебный курс, и тренировочные задания (дрилл) на безошибочность, на скорость, на реакцию.

## Работа над ошибками.

Вообще возможна в двух вариантах.

а) учитывать ошибки и давать на них дополнительные упражнения

б) повторять набор строчки, а то и целого текста, в котором допущена ошибка, до тех пор, пока не добьешься полной безошибочности.

Первый вариант гораздо эффективней, но для программиста тут слишком много работы. Разумеется, не трудно проследить, по каким клавишам ученик промахнулся, а потом предложить ему набрать эти буквы в любом порядке, например: хътсвф. Именно так поступают авторы *Бомбины* и *SESType.* Но это неэффективно, так как отслеживать надо не знаки, а слова и сочетания, в которых ученик делает ошибки, а потом давать ему дополнительные задания на эти слова и сочетания. Автор *SESType* нашел такой выход: он помечает ошибки точками под строкой. Так ученик сам может найти слова, в которых ошибается, и составить себе дополнительное упражнение на них. Но это в пределах одной строки. *КеуТО* автоматически делает так, что в следующей строке знаки, на которые сделаны ошибки, появляются чаще.

*Стамина* только указывает на ошибку. То же в "Така-така" и в *Маэстро.*

Большинство авторов тренажеров идут по пути повторения строчки или текста. Это дает результат, хотя снижает интерес

В *SESType* каждое упражнение состоит из одной строки. Эту строку надо набрать безошибочно... п раз подряд, п определяется пользователем. По мнению большинства методистов, ошибки надо исправлять и работать над ними, пока они еще не забылись, по свежим следам. В этом смысле методика *Виртуоза* и *SESType* удачнее методики *СОЛО.*

Статистика.

Программы, как правило, подсчитывают - скорость - ошибки - аритмичность (или ритмичность)

Впрочем, последнее измеряют только *Виртуозе, СОЛО* на клавиатуре и *КеуТО.*

Ошибки лучше измерять в процентах. В *СОЛО* на клавиатуре подсчитывается их абсолютное число, не зависимо от того, длинное упражнение или короткое. В *КеуТО* упражнения все одной длины, так что указание только на абсолютное число ошибок вполне оправданно.

Прислушайтесь к автору *КеуТО*: важнее всего - безошибочность, на втором месте по важности - ритмичность. А скорость - в последнюю очередь.

Большинство серьезных программ ведет подробную и долговременную статистику.

<span id="page-12-0"></span>В *Маэстро* статистики нет совсем. Не измеряется ни скорость, ни количество ошибок, ни ритмичность.

#### **Настройки.**

а) Изменения невозможны *(КеуТО* и остальные программы под DOS, кроме того, *Keyboard Simulator*, *Ma<sub>3</sub>cmpo*, Letters, Taca-Taca, TypingMaster. B The Typing of the *Dead* настройки минимальны)

б) незначительные изменения.

*СОЛО -* убрать-включить анимацию клавиатуры и Миксанатика. Убрать-включить звук. Увеличить-уменынить шрифт упражнения.

В *Бомбине* можно поменять летающих бегемотов на летающих рыб, включить или выключить озвучивание ударов по клавишам (подражание пишущей машинке). Можно также, что очень важно, вводить новый текст из внешнего файла. И тренироваться на нем.

в) изменить можно нечто существенное.

В Виртуозе можно выбрать уровень мастерства (Новичок - Опытный Профессионал). Можно задать нормативы скорости, безошибочности и ритмичности самостоятельно, но только при регистрации очередного ученика.

*SESType* дает возможность поменять шрифт упражнения на любой, который есть в компьютере, изменить количество безошибочных повторений строки, критерий оценки (по умолчанию зеленый кружочек - без ошибок, желтый кружочек - не более 3-х ошибок, красный кружочек - четыре и более на строку). Можно заставить его показать или убрать панельку с подсказкой для пальцев.

г) Можно изменить... ну почти все.

В Стамине можно менять почти все: обои, музыку, время непрерывного набора, звуки оповещения об ошибке, само содержание упражнений. Можно самому создать упражнения фразы и тексты. Можно сделать изображение клавиатуры черным или белым, можно вообще убрать его. Если вы набираете на русском, язык интерфейса будет русским, если на другом языке - английским. Можно изменить размер шрифта упражнения и его цвет.

## <span id="page-13-0"></span>**Список использованных источников:**

1. Важоров Э. Клавиатурные тренажеры, или как быстрее «ослепнуть». //Компьютерра+.30.08.2017г.

2. Тренажеры для десяти пальцев. //Куда пойти учиться. 2014г. № 36.

3.Бадялик П. Тренажеры для «клавы». // Компьютерные Вести. 2015г. № 49.

4.Самусенко М. А. // Компьютерная газета.

5. Березин Б. И. Самоучитель машинописи.

6.Официальный сайт СОЛО на клавиатуре <http://l>001 .vdv.ru/solo/

7.Локтионова Е. Я разозлился и создал фирму // журнал Секрет фирмы №6(22) 07.04.2003